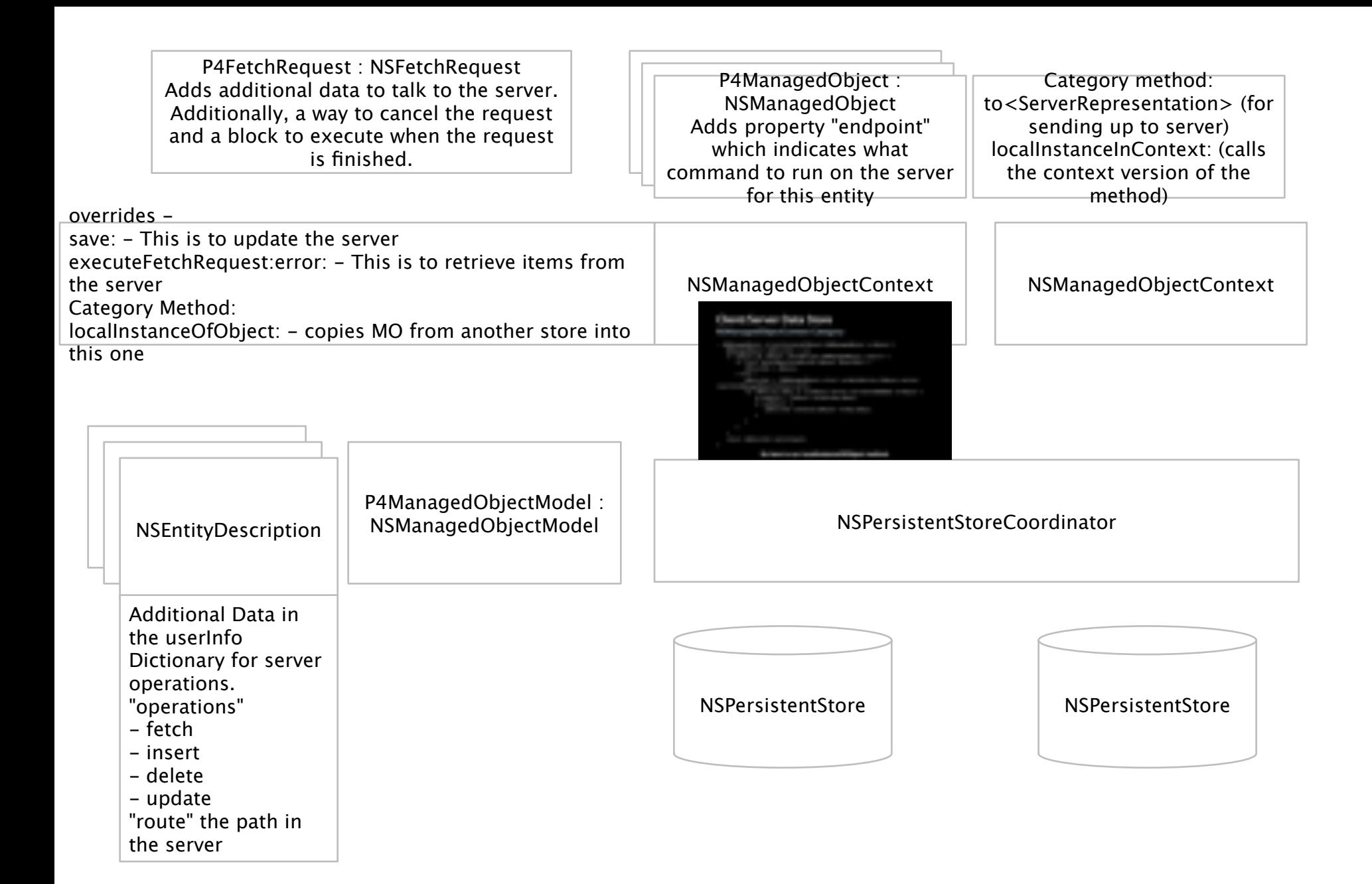

The context first connects to the server and retrieves info and all the spec definitions. Then it uses the definitions to build an NSManagedObjectModel for all the specs.

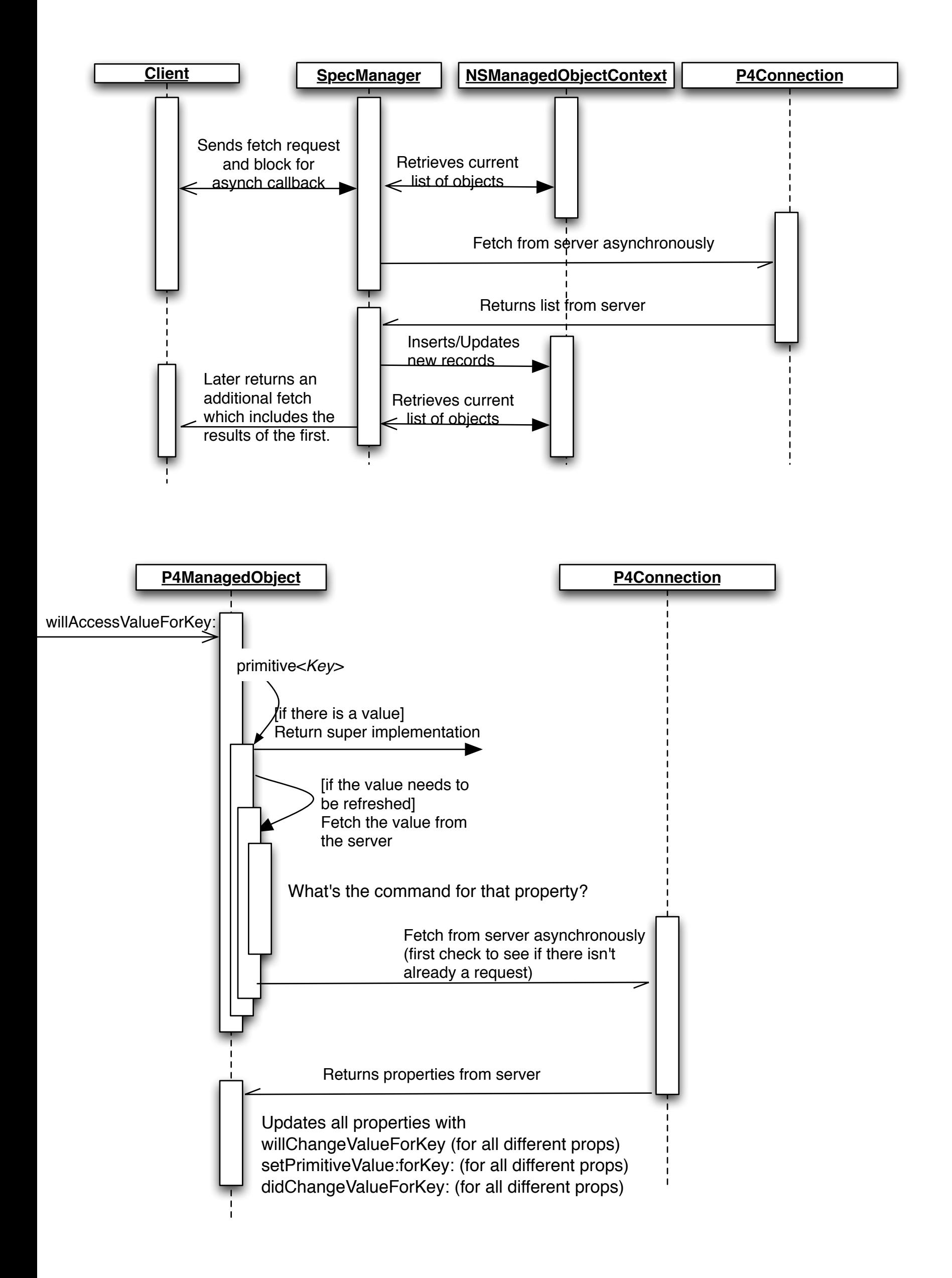

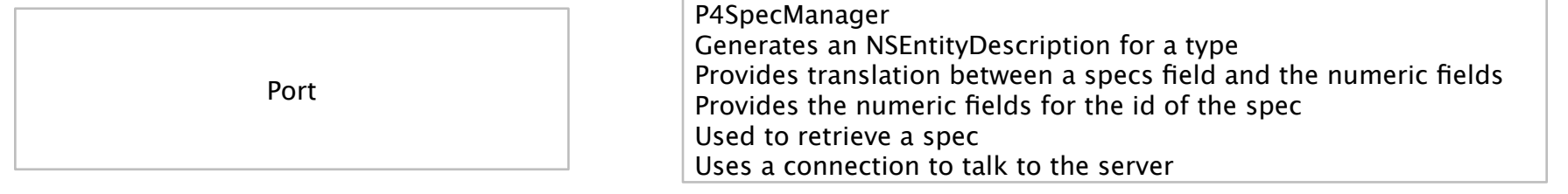

In this example, we use the property name: "client".

Two keys per property.

- clientPeek
- client

When "clientPeek" is requested, it returns the primitive value of "client" and no server access occurs. We use primitiveKey:"client" because it will not invoke willAccessValueForKey: (which causes a server request). When "client" is requested, we return the value, but also start a request to the server to update the properties. When the request comes back, we emit key updates for "client" and "clientPeek".

In this way, the program can use KVO for the "client" property when it wants to trigger a server request and the "Peek" name to merely peek at the value without triggering a server request.

The non-peek versions of the property are what is saved to the store. The "peek" property names are transient.

When issuing a predicate to the model, you can specify the standard property names, but that might trigger a flurry of requests. You can also use a P4FetchRequest and include a server command-line and a block for completion. You might want to issue the fetch request with "peek" properties and the server command-line with real properties.

The implementation of the "peek" properties might be to update the Objective-C class at runtime but that might be difficult because we (might?) need to know the Class created for the entity. The other possible way is to use "valueForUndefinedKey:" to handle peek values.